Implementação de Linguagens (Módulo sobre Linguagens Funcionais)

Pedro Vasconcelos

DCC/FCUP

3 de Abril de 2020

# **Objectivos**

- Introdução à implementação de linguagens de programação funcionais.
- Enfoce sobre técnicas de interpretação/compilação usando máquinas virtuais.

# Pré-requisitos

- Conhecimento da linguagem Haskell (ou ML/Caml/F#).
- Conhecimento de linguagem C.
- Noções de técnicas de compilação:
	- **·** análise léxica:
	- análise sintática (*parsing*);
	- árvores sintáticas abstractas;
	- geração de código.

# Funcionamento

- Aulas teóricas-práticas:  $2 \times 1.5$  h por semana (video-conferência)
- Dois módulos:

Linguagens lógicas (Ricardo Rocha – até 31 março) Linguagens funcionais (Pedro Vasconcelos — a partir de 3 abril)

# Avaliação

Trabalho prático:

Cotado para 4 valores (8 valores para os 2 trabalhos) Exame final:

- Cotado para 12 valores em 20.
- Classificação mínima de 40% no exame

# Bibliografia principal

- *Foundations for Functional Programming*, Lawrence C. Paulson, <http://www.cl.cam.ac.uk/~lp15/>. Introdução ao cálculo- $\lambda$  (próxima aula).
- *The Implementation of Functional Languages*, Simon Peyton Jones, [https://www.microsoft.com/en-us/](https://www.microsoft.com/en-us/research/publication/the-implementation-of-functional-programming-languages/) [research/publication/](https://www.microsoft.com/en-us/research/publication/the-implementation-of-functional-programming-languages/) the-implementation-of-functional-programming-language

Revisões de Haskell:

- *Programming in Haskell*, Graham Hutton, Cambridge University Press, 2007.
- *Learn you a Haskell for great good*, Miran Lipovaca, <http://learnyouahaskell.com/>

# Programação funcional

- No paradigma imperativo a computação é expressa pela execução de instruções que mudam variáveis (estado)
- No paradigma funcional a computação é expressa usando aplicação de funções a valores
- As linguagens funcionais suportam e promovem o estilo funcional
- Exemplos: Scheme, ML, O'Caml, F#, Haskell, Scala

# Linguagens funcionais modernas

- Funções são *valores de primeira classe*:
	- podem ser passadas a outras funções (ordem superior)
	- podem ser guardadas em estruturas de dados
- Estruturas de dados:
	- **e** enumerações, tuplos, listas, árvores...
	- decomposição usando encaixe de padrões
	- gestão de memória automática
- Sistema de tipos estáticos
	- tipos determinados antes da execução
	- inferência automática de tipos (total ou parcial)
- Suporte para programação em larga escala
	- módulos (ML, O'Caml, Haskell)
	- classes de tipos (Haskell)
	- objectos (O'Caml, F#, Scala)

### Estado da arte

- Nos últimos 30 anos: muita investigação académica
- Implementações robustas (e.g., O'Caml, Glasgow Haskell Compiler, F#, Scala)
- $\bullet$  Bastante eficientes:<sup>1</sup>
	- 50%-90% velocidade de C em *bechmarks* sintéticos
	- Performance semelhante ao Java com JIT
	- Muito boa performance em alguns casos (e.g. concorrência)
- Nos últimos 10-15 anos: crescente utilização industrial
	- Jane Street, Standard Chartered, Facebook, Microsoft, Github.

<sup>1</sup>[https://benchmarksgame-team.pages.debian.net/](https://benchmarksgame-team.pages.debian.net/benchmarksgame/fastest/ghc-clang.html) [benchmarksgame/fastest/ghc-clang.html](https://benchmarksgame-team.pages.debian.net/benchmarksgame/fastest/ghc-clang.html)

# Metodologia para estas aulas

- <sup>1</sup> Formalização de linguagens: sintaxe e semântica
- <sup>2</sup> Fundamentos de programação funcional (*cálculo-*λ)
- <sup>3</sup> Fun: uma linguagem funcional mínima
	- ilustrar princípios de desenho e implementação
	- permitir a experimentação por parte dos alunos
- <sup>4</sup> Semânticas formais para FUN
- <sup>5</sup> compiladores/interpretadores em Haskell/C:
	- programas sucintos
	- próximos do formalismo matemático
	- especificação executável
	- base para trabalhos práticos

# Formalização de linguagens

Sintaxe regras de formação de expressões, frases, etc. Semântica definição do significado desses fragmentos

A sintaxe é formalizada usando gramáticas livres de contexto. A semântica pode ser formalizada de vária formas; vamos usar semânticas operacionais.

# Gramáticas livres de contexto

- Σ conjunto de símbolos terminais.
- *V* conjunto de símbolos não-terminais.
- *P* conjunto de produções da forma

 $\langle$ não-terminal> ::=  $\langle$ alt><sub>1</sub> | ... |  $\langle$ alt><sub>n</sub>

em que <alt>*<sup>i</sup>* são sequências de terminais ou não-terminais.

#### *S* ∈ *V* símbolo não-terminal inicial

Linguagem sequências de símbolos terminais geradas apartir de *S* usando as produções.

#### Exemplo: expressões aritméticas

Terminais  $\Sigma = \{0, 1, \ldots, 9, +, *, (,) \}$ Não-terminais  $V = \{E, N, A\}$ Símbolo inicial *E* Produções

$$
E ::= E + E | E * E | (E) | N
$$
  
\n
$$
N ::= AN | A
$$
  
\n
$$
A ::= 0 | 1 | 2 | 3 | 4 |
$$
  
\n
$$
5 | 6 | 7 | 8 | 9
$$

#### **Derivações**

#### $E \rightarrow E + E \rightarrow E + E * E \rightarrow N + E * E \rightarrow A + E * E$  $\rightarrow$  1 + *E*  $*$  *E*  $\rightarrow$  1 + *N*  $*$  *E*  $\rightarrow$  1 + *A*  $*$  *E*  $\rightarrow$  1 + 2  $*$  *E*  $\rightarrow$  1 + 2 \* *N*  $\rightarrow$  1 + 2 \* *A*  $\rightarrow$  1 + 2 \* 3 terminais

Logo: "1+2\*3" é uma palavra da linguagem de expressões.

# Árvores de derivação

Podemos representar a derivação de uma palavra por uma árvore:

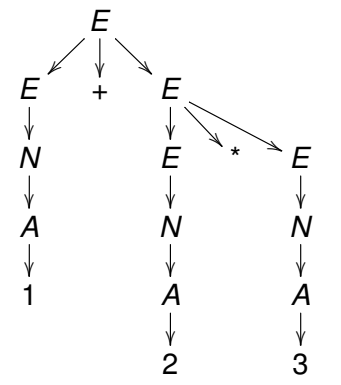

Exercício: encontrar *outra* derivação que resulta numa *árvore diferente*. 2

<sup>2</sup>Esta gramática é *ambígua*.

# Sintaxe abstracta

A sintaxe abstracta representa a estrutura da árvore de derivação omitindo informação desnecessária, e.g.:

- decomposição de números em algarismos
- **o** parêntesis

Definindo um tipo de dados em Haskell:

```
data Expr = Add Expr Expr
          | Mult Expr Expr
            Num Int.
          deriving (Eq, Show)
```
#### Sintaxe concreta vs. abstracta

 $1+2*3$ Add (Num 1) (Mult (Num 2) (Num 3)) Mult (Add (Num 1) (Num 2)) (Num 3)  $(1+2)*3$ Mult (Add (Num 1) (Num 2)) (Num 3)  $1+2+3$ Add (Add (Num 1) (Num 2)) (Num 3) Add (Num 1) (Add (Num 2) (Num 3))

### Semântica operacional

- $\bullet$  Uma relação  $\Rightarrow$  entre expressões e valores (inteiros)
- Definida indutivamente sobre termos da sintaxe abstracta
- $\bullet$  Regras de inferência da forma

$$
\begin{array}{cccc}\nA_1 & A_2 & \ldots & A_n \\
\hline\nB\n\end{array}
$$

*A*1, *A*2, . . . , *A<sup>n</sup>* hipóteses *B* conclusão axioma quando  $n = 0$ leitura lógica: se *A*1, . . . , *A<sup>n</sup>* então *B* leitura computacional: para obter *B*, efectuar *A*1, . . . , *An*.

### Regras de inferência

Num  $n \Rightarrow n$ 

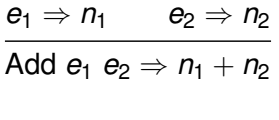

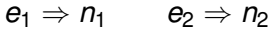

Mult  $e_1$   $e_2 \Rightarrow n_1 \times n_2$ 

### Exemplo duma derivação

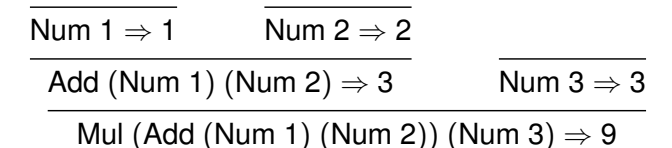

#### Interpretador em Haskell

Podemos implementar ⇒ como uma função recursiva:

```
eval :: Expr -> Int
eval (Num n) = neval (Add e1 e2) = eval e1 + eval e2
eval (Mult e1 e2) = eval e1 \star eval e2
```
#### Exemplo:

eval (Mult (Add (Num 1) (Num 2)) (Num 3))  $=$  eval (Add (Num 1) (Num 2))  $\star$  eval (Num 3)  $=$  (eval (Num 1) + eval (Num 2))  $\star$  3  $= (1 + 2) \times 3$  $= 9$ 

# Correção

O interpretador implementa correctamente a semântica operacional:

 $e \Rightarrow n$  se e só se eval  $e = n$ 

Prova: por *indução estrutural* sobre *e*.

# Compilação de expressões

- Vamos definir uma *máquina virtual* para a linguagem das expressões aritméticas
- Traduzimos cada expressão numa *sequência de operações*
- Eliminamos a recursão: os valores intermédios passam a ser explícitos
- Para executar o código virtual já não necessitamos da árvore sintática

# Uma máquina de pilha

Configuração da máquina abstracta:

pilha: uma sequência de inteiros; programa: uma sequência de *instruções*

Instruções da máquina abstracta:

PUSH *n* coloca um valor no topo da pilha ADD MUL operações aritméticas (sobre valores na pilha)

# Operações sobre a pilha

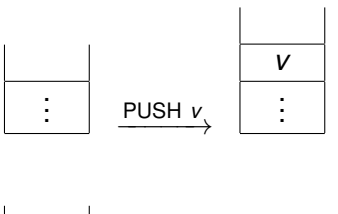

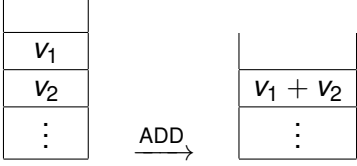

Analogamente para a instrução MUL.

### Definições da máquina

```
-- instruções da máquina virtual
data Instr = PUSH Int
           | ADD
           | MUL
           deriving (Eq,Show)
-- a pilha é uma lista de valores
type Stack = [Int]
-- o código é uma lista de instruções
type Code = [Instr]
```

```
-- a configuração da máquina
type State = (Stack, Code)
```
# Compilador de expressões

```
compile :: Expr -> Code
compile (Num n) = [PUSH n]
compile (Add e1 e2)
     = compile e1 ++ compile e2 ++ [ADD]
compile (Mul e1 e2)
     = compile e1 ++ compile e2 ++ [MUL]
```
- Traduz uma expressão numa sequência de instruções
- Análogo a *eval*, mas gera instruções em vez valores

#### Invariante

A execução de  $\overline{\text{compile e}}$  acrescenta o valor de e ao topo da pilha.

### Exemplo

> compile (Mult (Add (Num 1) (Num 2)) (Num 3)) [PUSH 1, PUSH 2, ADD, PUSH 3, MUL]

Implementa a transição associada a cada instrução da máquina abstracta:

exec :: State -> State exec (stack, PUSH v:code) = (v:stack, code) exec (v1:v2:stack, ADD:code)  $=$   $((\text{v1+v2}): \text{stack, code})$ exec (v1:v2:stack, MUL:code)  $=$   $((v1*v2):stack, code)$ 

### Interpretador de código virtual

Iterar a função de transição até esgotar as instruções; o resultado é o topo da pilha.

runState :: State -> Int runState  $(v: , [] ) = v$  $runState s = runState (exec s)$ 

```
run :: Code -> Int
run c = runState ([],c)
```
#### Exemplo de execução:

> run (compile (Mult(Add(Num 1)(Num 2))(Num 3)) 9

### Dois processos para calcular expressões

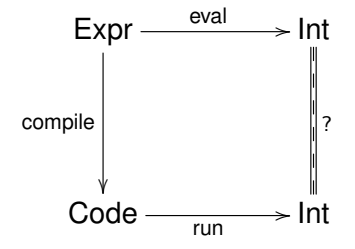

Correção da compilação

∀e. eval e = run (compile e)

# Conclusão

#### Dois interpretadores em Haskell:

- eval um interpretador de expressões
	- especificação de alto-nível
	- run · interpretador de código virtual
		- mais perto de uma máquina real
- Correção da compilação: os dois interpretadores produzem o mesmo resultado para qualquer expressão
- Na próxima aula, vamos (re)ver o cálculo- $\lambda$ :
	- um modelo abstracto duma linguagem de programação
	- variáveis, funções, aplicação, recursão. . .